#### Министерство науки и высшего образования Российской Федерации федеральное государственное бюджетное образовательное учреждение высшего образования **«САНКТ-ПЕТЕРБУРГСКИЙ ГОСУДАРСТВЕННЫЙ УНИВЕРСИТЕТ ПРОМЫШЛЕННЫХ ТЕХНОЛОГИЙ И ДИЗАЙНА»**

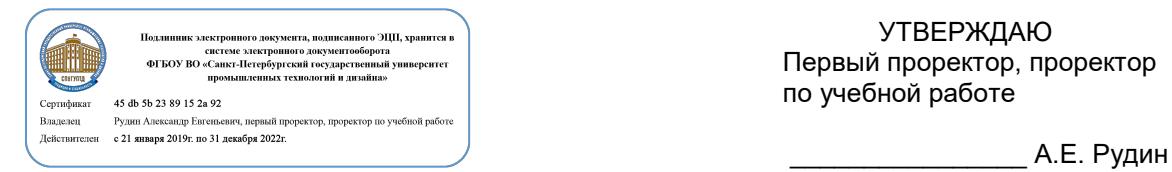

УТВЕРЖДАЮ Первый проректор, проректор по учебной работе

«30» 06 2020 г.

# **РАБОЧАЯПРОГРАММА ДИСЦИПЛИНЫ**

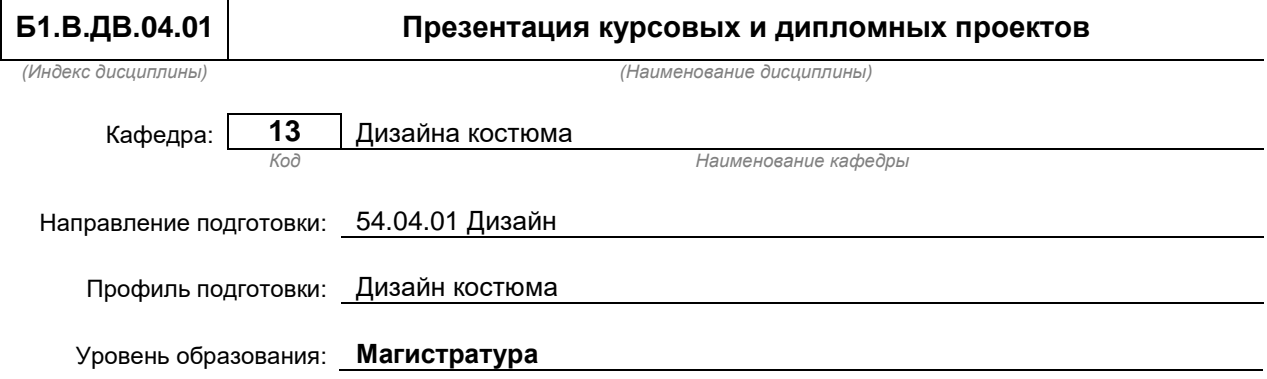

#### **План учебного процесса**

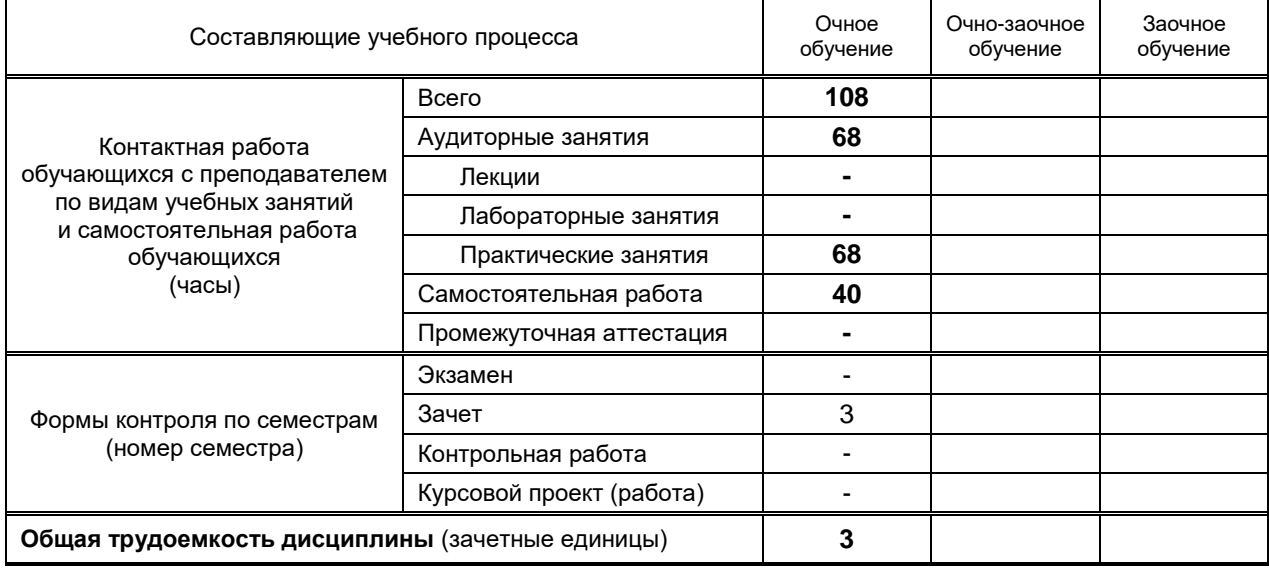

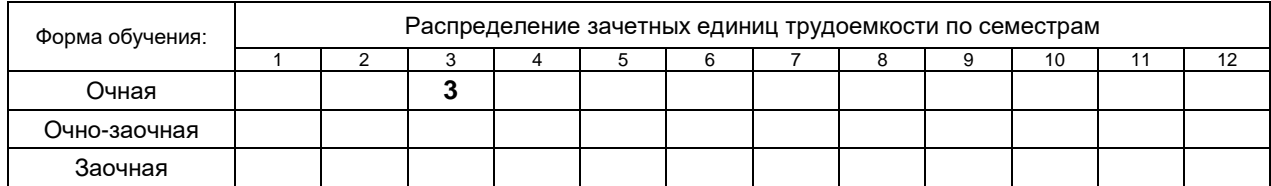

#### Рабочая программа составлена в соответствии с федеральным государственным образовательным стандартом высшего образования по направлению подготовки 54.04.01 Дизайн

на основании учебного плана 2/1/445

## 1. ВВЕДЕНИЕ К РАБОЧЕЙ ПРОГРАММЕ ДИСЦИПЛИНЫ

#### 1.1. Место преподаваемой дисциплины в структуре образовательной программы

Базовая | Обязательная | Блок  $1:$ 

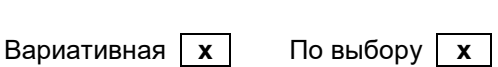

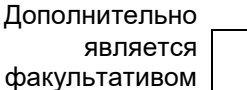

#### 1.2. Цельдисциплины

Сформировать компетенции в области создания презентаций средствами технологий мультимедиа.

#### 1.3. Задачи дисциплины

- Сформировать у студентов систематизированное представление о принципах, методах  $\bullet$ созданияэлектронных презентаций средствами мультимедиа.
- Раскрыть принципы построения презентаций, определить их виды и место для продвижения  $\bullet$ бренда на потребительском рынке.
- Показать особенности использования презентаций в зависимости от поставленных целей и  $\bullet$ стартовых условий.

#### 1.4. Перечень планируемых результатов обучения по дисциплине, соотнесенных с планируемыми результатами освоения образовательной программы

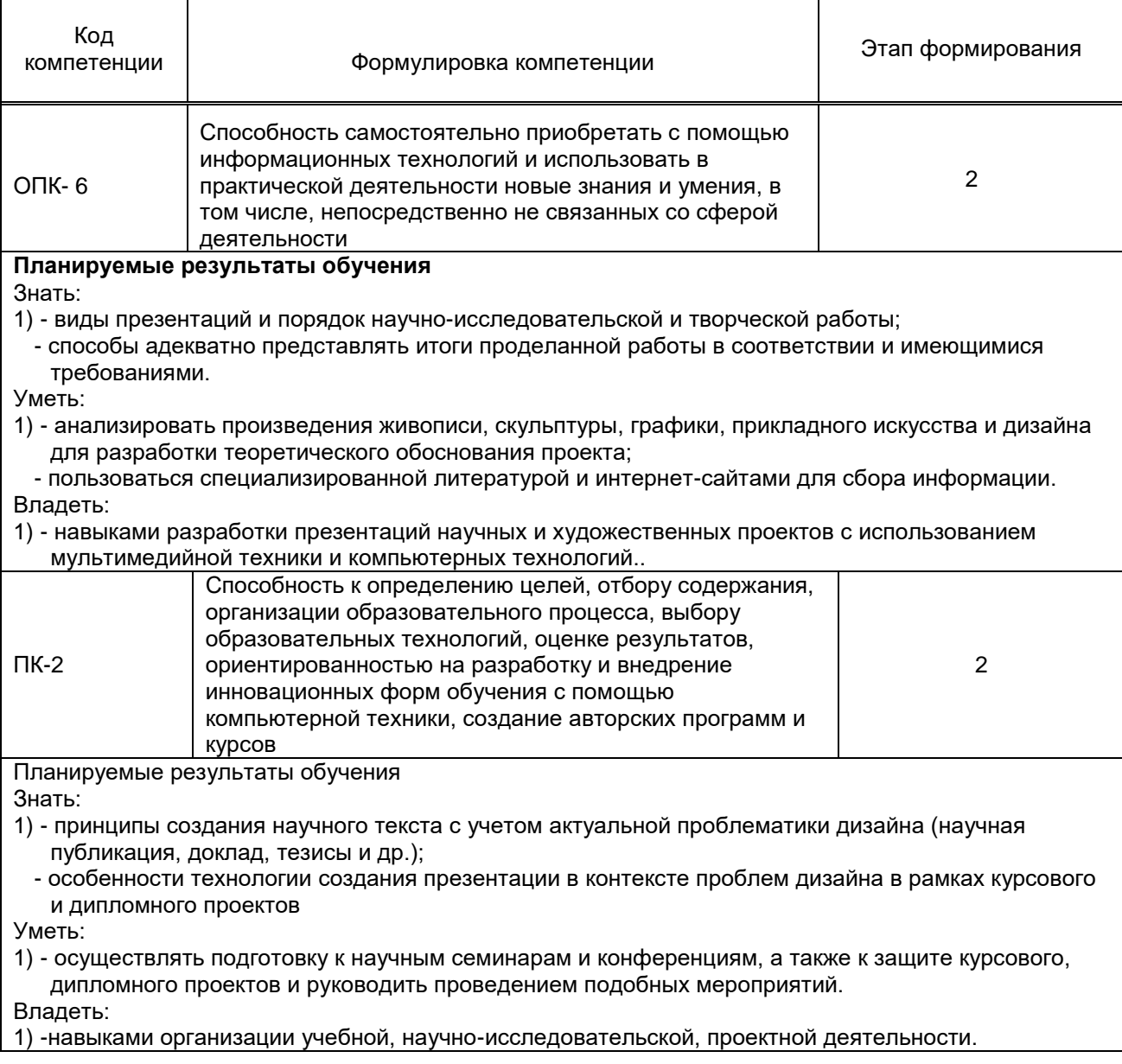

#### **1.5. Дисциплины (практики) образовательной программы, в которых было начато формирование компетенций, указанных в п.1.4:**

- Информационные технологии (ОПК-6);
- Компьютерные технологии в дизайне (ОПК-6, ПК-2)

## **2. СОДЕРЖАНИЕ ДИСЦИПЛИНЫ**

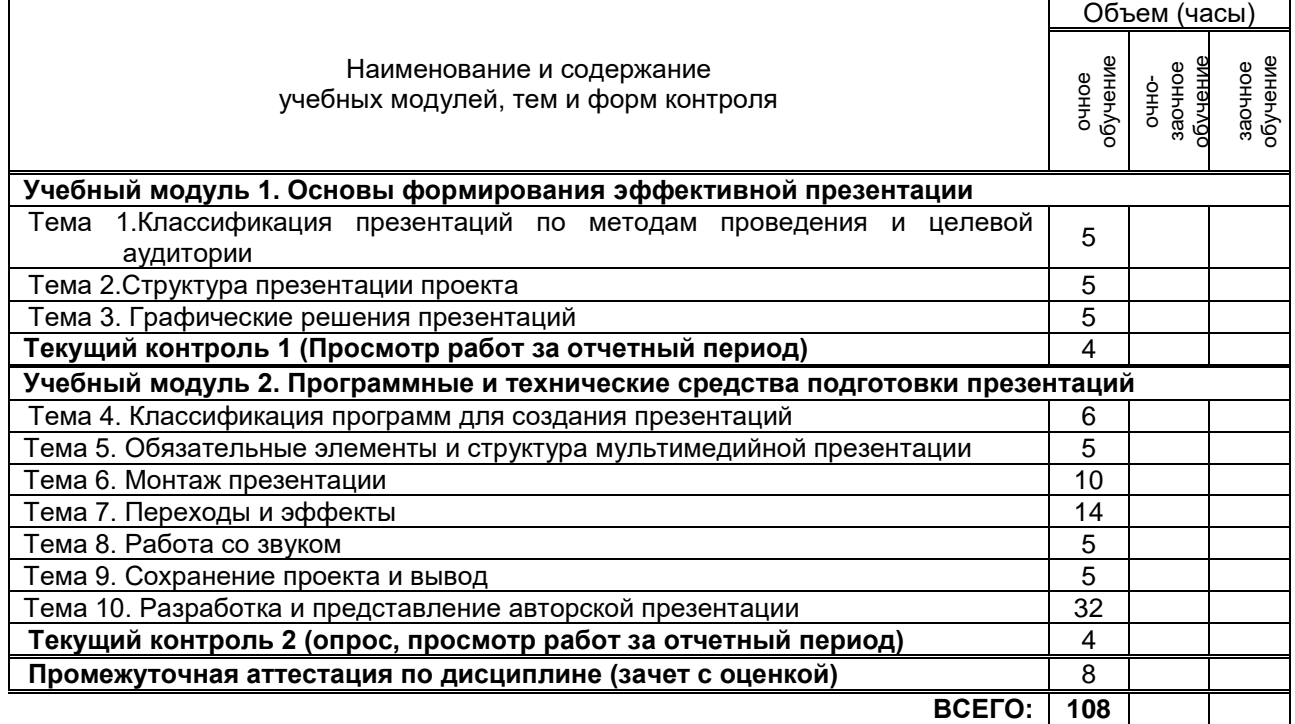

## **3. ТЕМАТИЧЕСКИЙ ПЛАН**

### **3.1. Лекции**

Не предусмотрены

#### **3.2. Практическиезанятия**

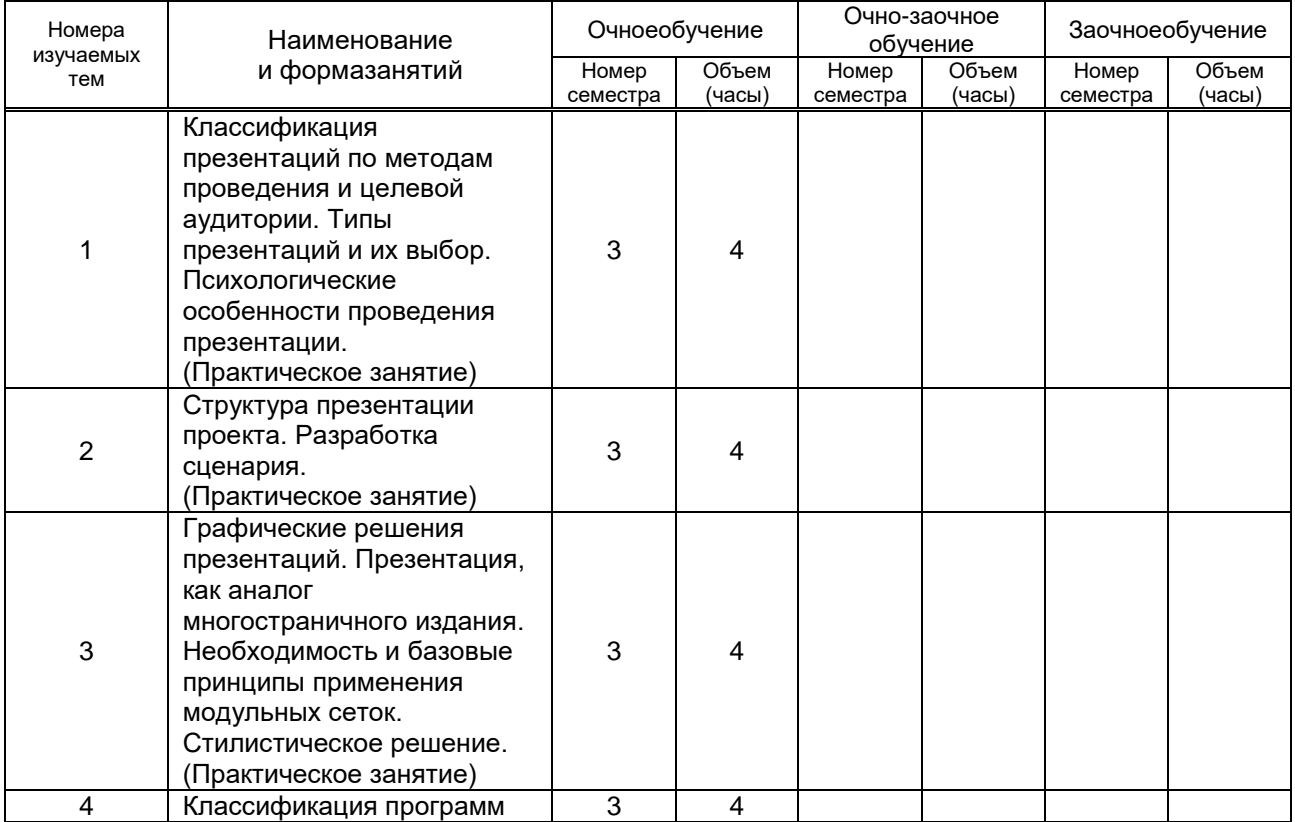

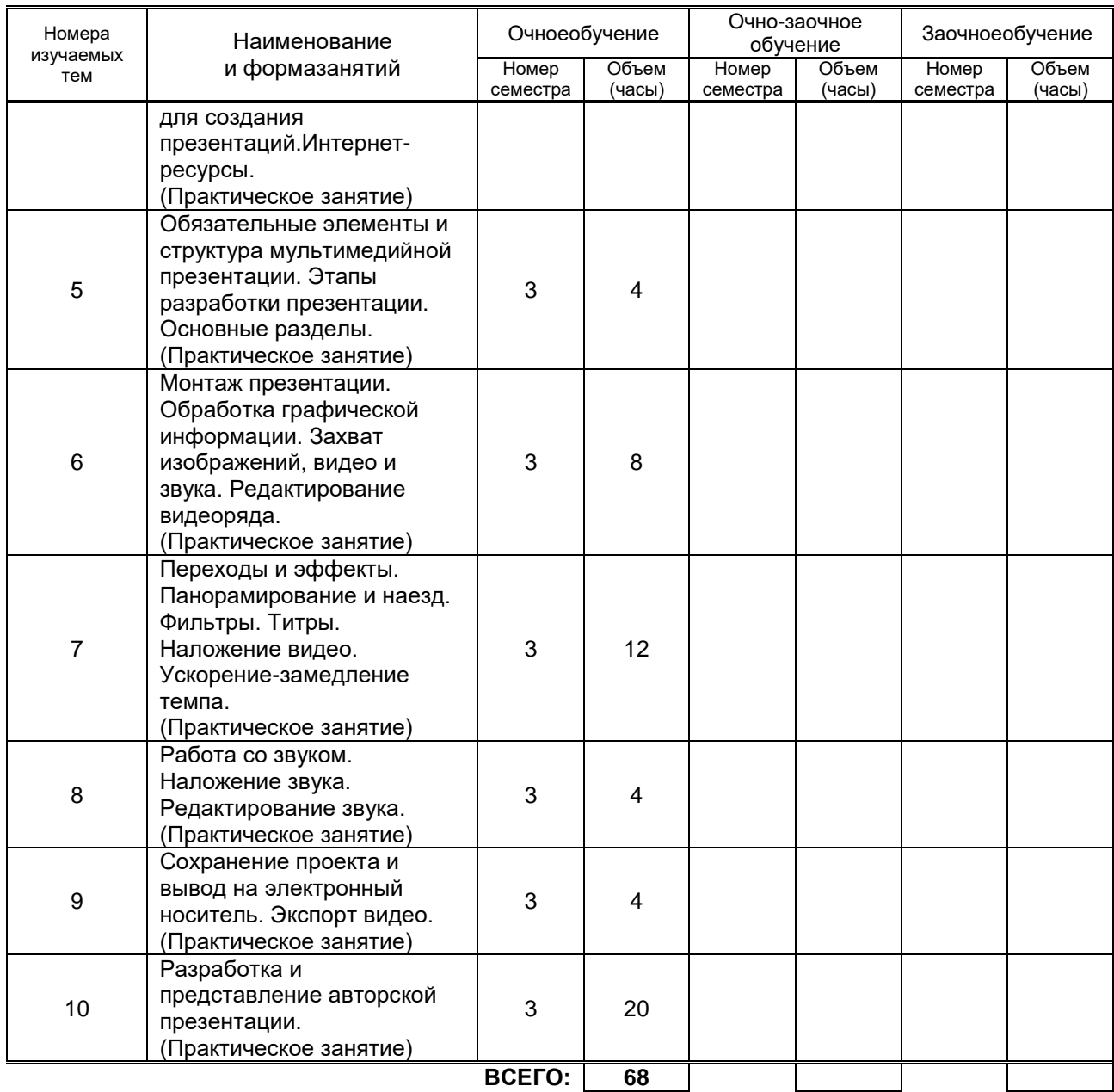

#### **3.3. Лабораторные занятия**

Не предусмотрено

## **4. КУРСОВОЕ ПРОЕКТИРОВАНИЕ**

Не предусмотрено

## **5. ТЕКУЩИЙКОНТРОЛЬУСПЕВАЕМОСТИ ОБУЧАЮЩЕГОСЯ**

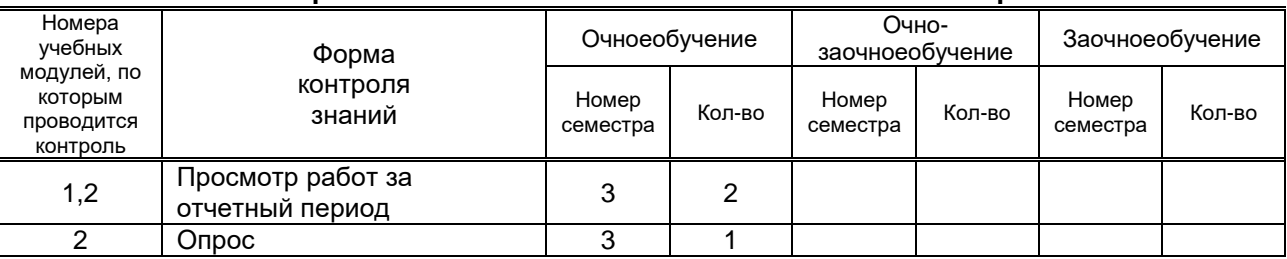

# **6. САМОСТОЯТЕЛЬНАЯ РАБОТА ОБУЧАЮЩЕГОСЯ**

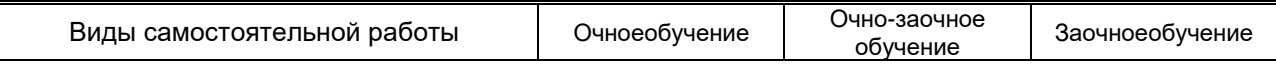

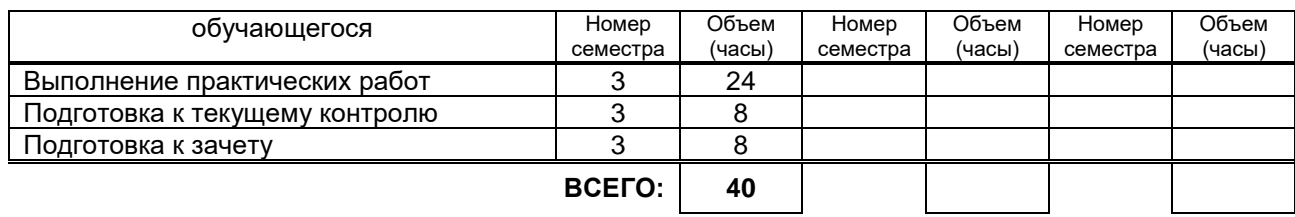

#### **7. ОБРАЗОВАТЕЛЬНЫЕ ТЕХНОЛОГИИ 7.1. Характеристика видов и используемых инновационных форм учебных занятий**

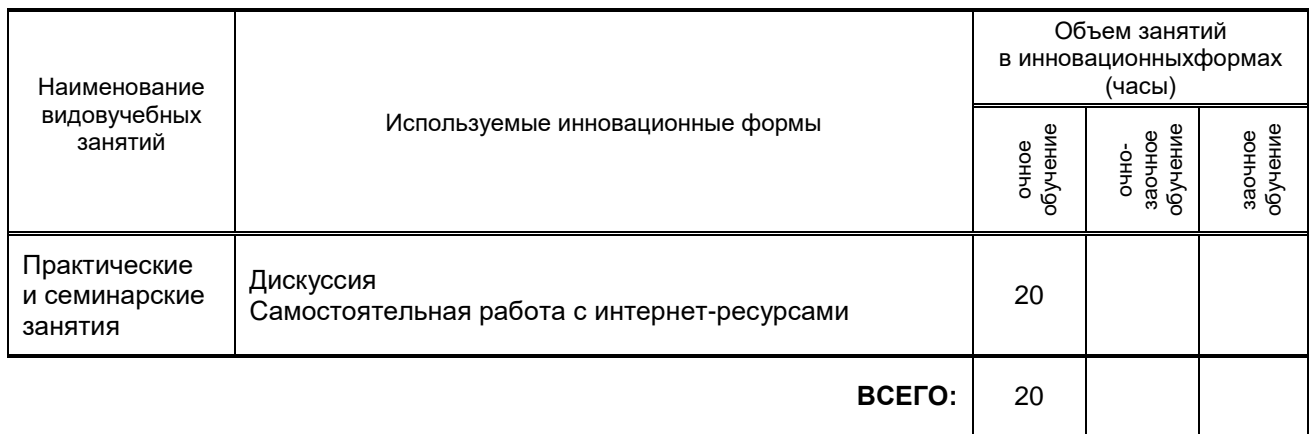

## **7.2. Балльно-рейтинговая система оценивания успеваемости и достижений обучающихся**

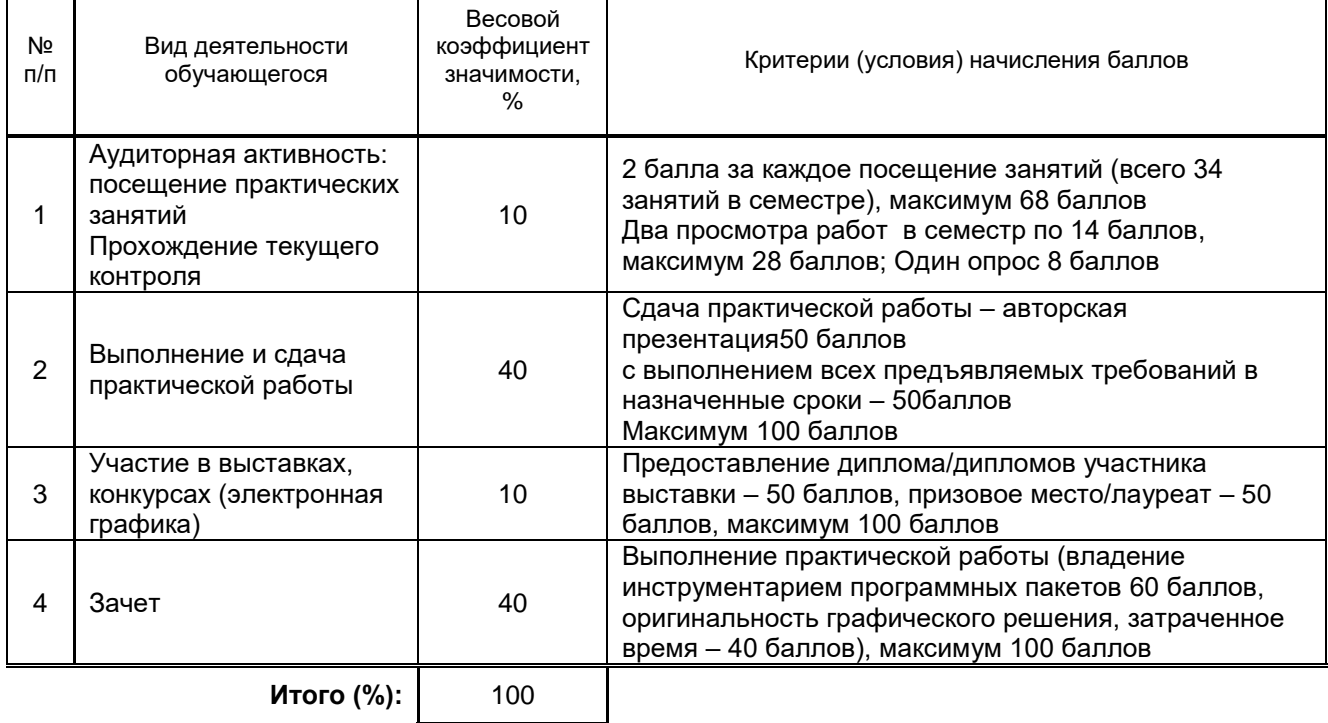

# **Перечень и параметры оценивания видов деятельности обучающегося**

#### **Перевод балльной шкалы в традиционную систему оценивания**

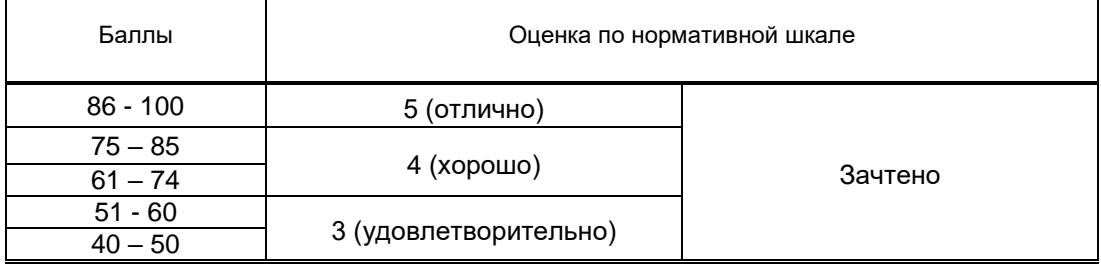

 $\overline{\mathbf{1}}$ 

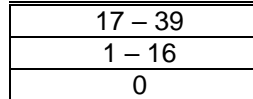

## **8. ОБЕСПЕЧЕНИЕДИСЦИПЛИНЫ**

#### **8.1. Учебная литература**

- а) основная учебная литература
	- 1. Григорьева, И. В.Компьютерная графика Москва: Прометей 2012 http://www.iprbooksh op.ru/18579.html
	- 2/ Молочков В. П. Основы работы в Adobe Photoshop CS5 Москва: Интернет- Университет Информационных Технологий (ИНТУИТ) 2016 http://www.iprbooksh op.ru/52156.html
	- 3/ Аббасов И. Б. Основы графического дизайна на компьютере в Photoshop CS6 Саратов: Профобразование 2017 http://www.iprbooksh op.ru/63805.html
	- б) дополнительная учебная литература
	- 1.Мультимедийные технологии. Часть 1. Мультимедиа в современной социокультурной среде [Электронный ресурс]: учебно-методический комплекс дисциплины для студентов очной и заочной форм обучения по направлению подготовки 51.03.06 (071900) «Библиотечно-<br>информационная деятельность», профиль подготовки «Информационно-аналитическая информационная деятельность», профиль подготовки «Информационно-аналитическая деятельность», / — Электрон.текстовые данные.— Кемерово: Кемеровский государственный институт культуры, 2014.— 72 c.— Режим доступа: http://www.iprbookshop.ru/29686.— ЭБС «IPRbooks», по паролю
	- 2. Качановский Ю.П. Технологии создания мультимедийных презентаций в MicrosoftPowerPoint [Электронный ресурс]: методические указания к проведению лабораторной работы по курсу «Информатика»/ Качановский Ю.П., Широков А.С.— Электрон.текстовые данные.— Липецк: Липецкий государственный технический университет, ЭБС АСВ, 2014.— 38 c.— Режим доступа: http://www.iprbookshop.ru/55165.— ЭБС «IPRbooks», по паролю
	- 3. Презентация курсовых и дипломных проектов в дизайне костюма [Электронный ресурс]: методические указания / Сост. Сафронова И. Н., Балланд Т. В. — СПб.: СПбГУПТД, 2017.— 26 c.— Режим доступа: http://publish.sutd.ru/tp\_ext\_inf\_publish.php?id=2017602, по паролю.

#### **8.2. Перечень учебно-методического обеспечения для самостоятельной работы обучающихся по дисциплине**

- 1.Эффективная аудиторная и самостоятельная работа обучающихся [Электронный ресурс]: методические указания / сост. С. В. Спицкий. — СПб.: СПбГУПТД, 2015. – Режим доступа: [http://publish.sutd.ru/tp\\_get\\_file.php?id=2015811,](http://publish.sutd.ru/tp_get_file.php?id=2015811) по паролю.
- 2. Организация самостоятельной работы обучающихся [Электронный ресурс]: методические указания / сост. И. Б. Караулова, Г. И. Мелешкова, Г. А. Новоселов. – СПб.: СПГУТД, 2014. – 26 с. – Режим доступа[:http://publish.sutd.ru/tp\\_get\\_file.php?id=2014550](http://publish.sutd.ru/tp_get_file.php?id=2014550)**,** по паролю.

#### **8.3. Перечень ресурсов информационно-телекоммуникационной сети "Интернет", необходимых для освоения дисциплины**

- 1. Электронно-библиотечная система IPRbooks: [http://www.iprbookshop.ru](http://www.iprbookshop.ru/)
- 2. Электронная библиотека учебных изданий СПбГУПТД: [http://publish.sutd.ru](http://publish.sutd.ru/)

#### **8.4. Перечень информационных технологий, используемых при осуществлении образовательного процесса по дисциплине, включая перечень программного обеспечения и информационных справочных систем** *(при необходимости)*

1. Office 2016. (Microsoft Office Standart 2016 Russian Open No Level Academic)

2. Windows 10 Pro (Microsoft Windows 10 Home Russian Open No Level Academic Legalization Get Genuine (GGK) + Microsoft Windows 10 Professional (Pro – профессиональная) Russian Upgrade Open No Level Academic

3. CorelDRAW. (CorelDRAW Graphics Suite 2017 Edu Lic (51-250)

4. Adobe Illustrator (Adobe Illustrator CC ALL Multiple Platforms Multi European Languages Licensing Subscription 12 months L2 (10-49) Device EDU)

5. Photoshop Lightroom (Lightroom 6 Multiple Platforms International English AOO License TLP EDU)

- 6. Sony Vegas Pro ( VEGAS Pro 14.0 Academic Volume)
- 7. C Design Fashion. (C-DESIGN Collection Management для Adobe Illustrator CC)

#### **8.5. Описание материально-технической базы, необходимой для осуществления образовательного процесса по дисциплине**

1 Компьютерный класс, оснащенный современным компьютерным оборудованием

2 Сканер

3Видеопроектор, в качестве средства поддержки лекционных и практических занятий 4 Экран

#### **8.6. Иные сведения и (или) материалы**

Компьютерные презентации

## **9. МЕТОДИЧЕСКИЕ УКАЗАНИЯ ДЛЯ ОБУЧАЮЩИХСЯ ПО ОСВОЕНИЮ ДИСЦИПЛИНЫ**

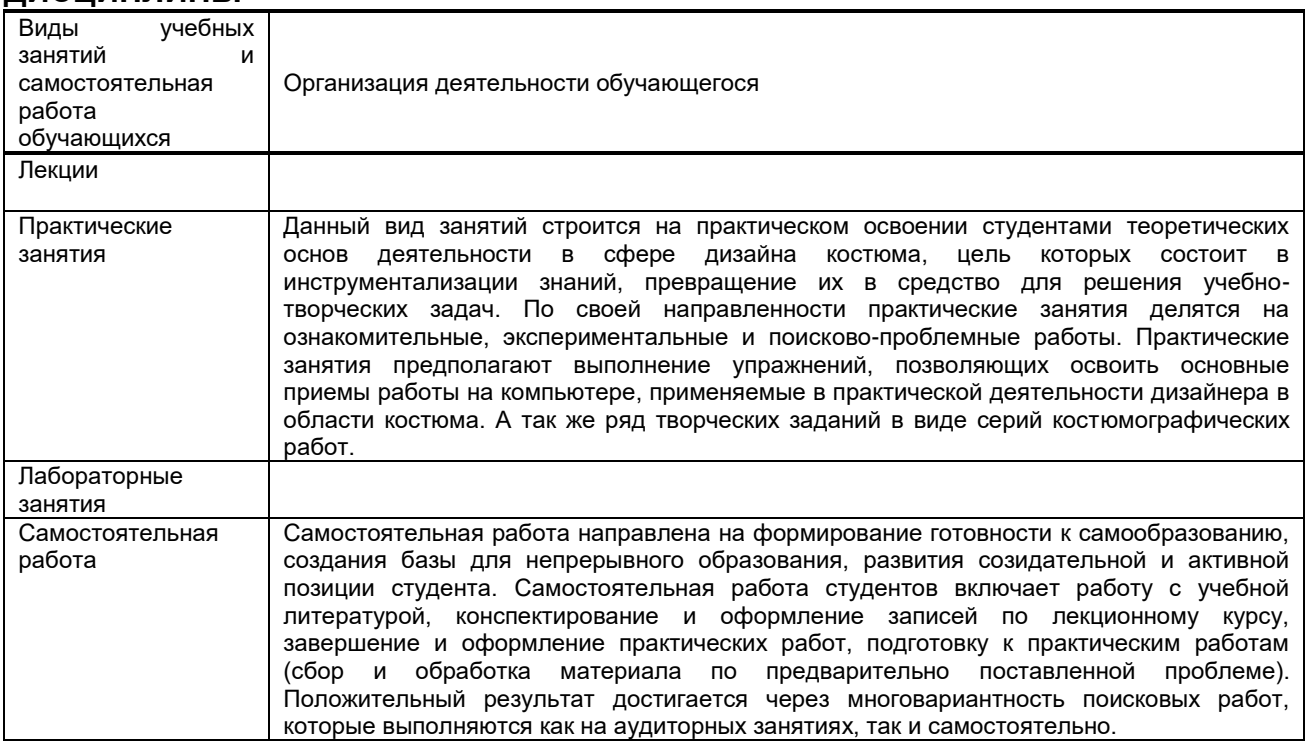

## **10. ФОНД ОЦЕНОЧНЫХ СРЕДСТВ ДЛЯ ПРОВЕДЕНИЯ ПРОМЕЖУТОЧНОЙ АТТЕСТАЦИИ**

#### **10.1. Описание показателей и критериев оценивания компетенций на различных этапах их формирования, описание шкал оценивания**

#### **10.1.1. Показатели оценивания компетенций на этапах их формирования**

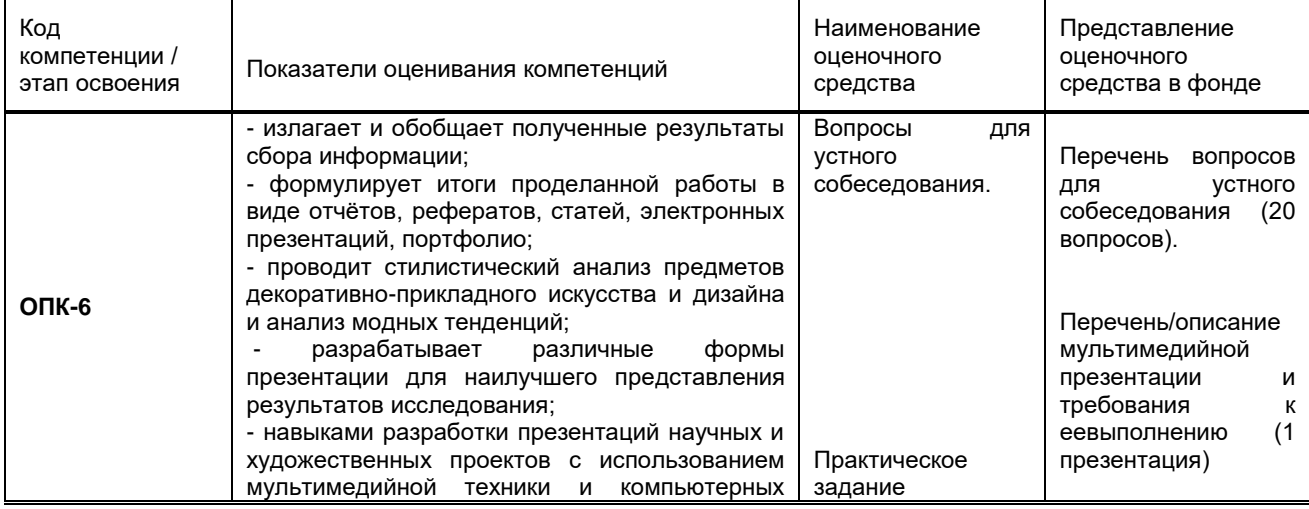

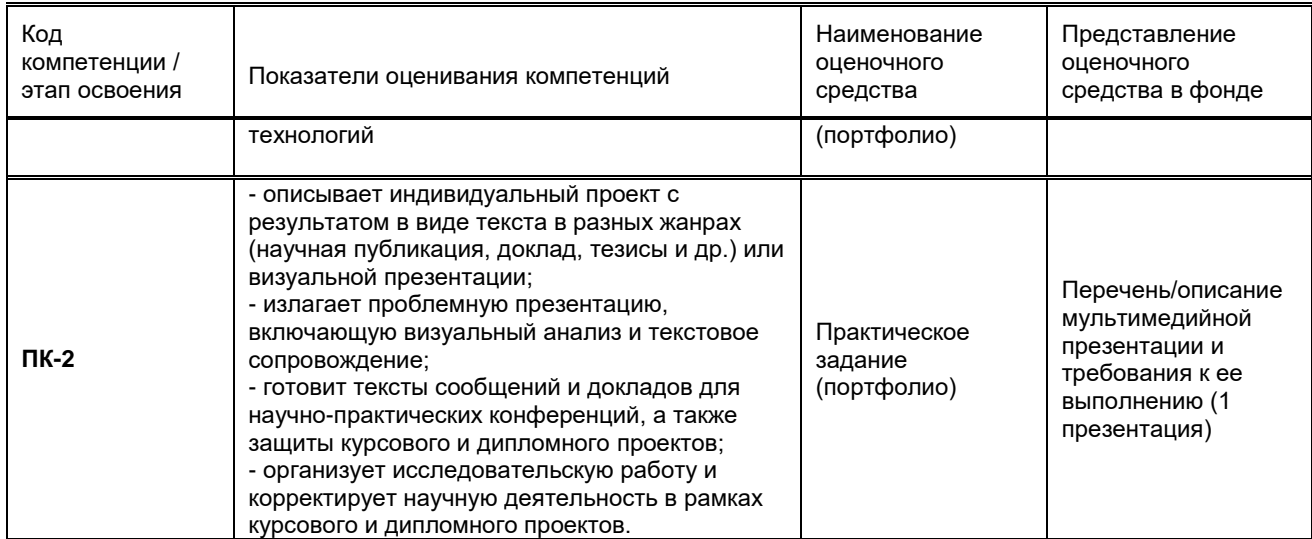

#### 10.1.2. Описание шкал и критериев оцениваниясформированности компетенций

## Критерии оценивания сформированности компетенций

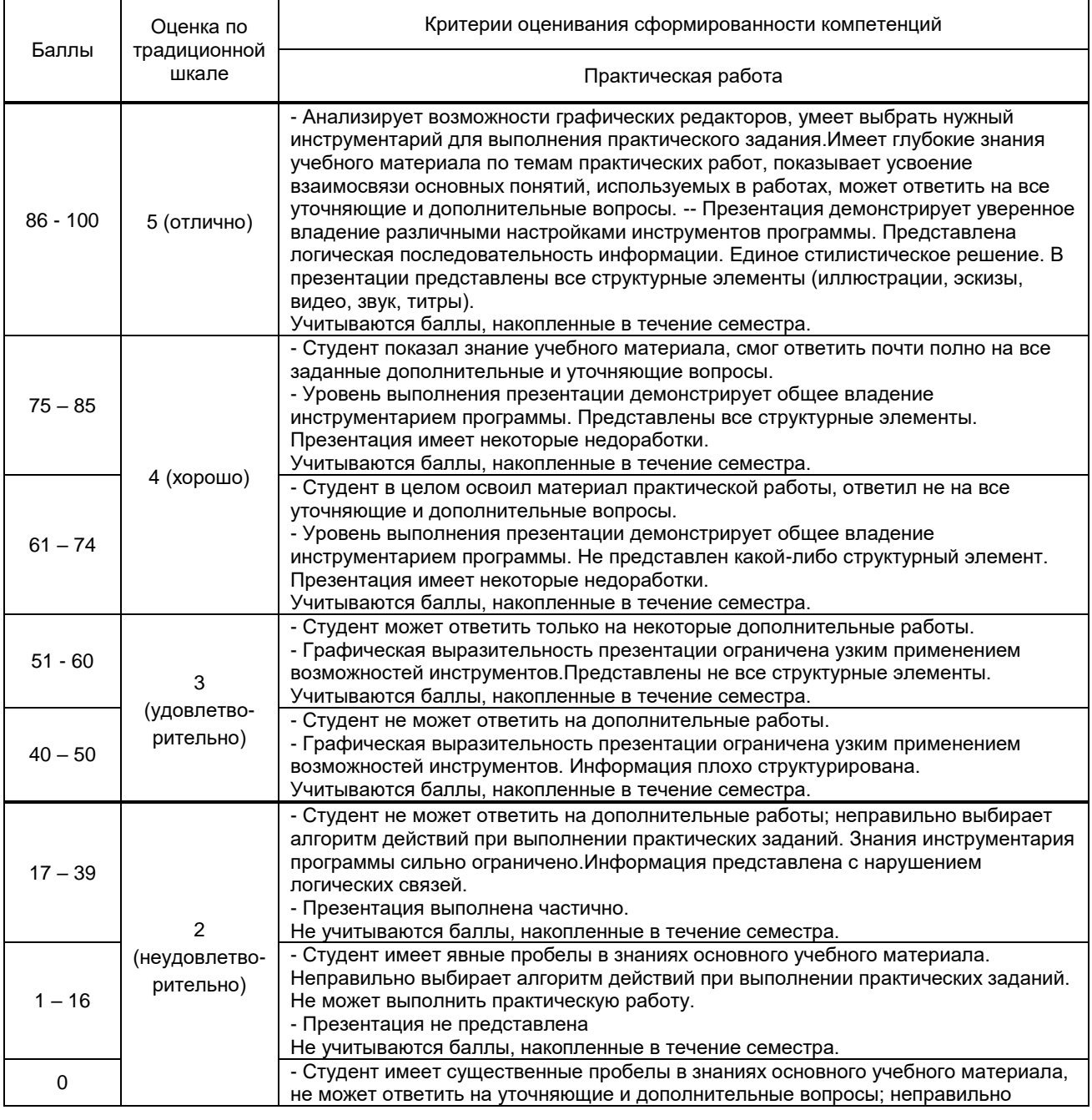

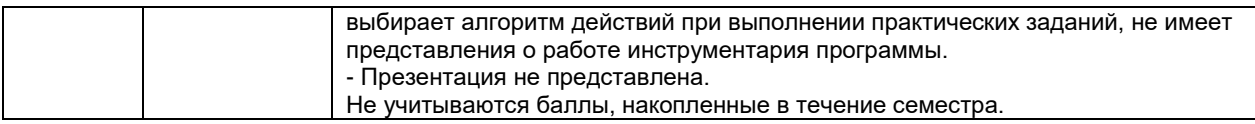

10.2. Типовые контрольные задания или иные материалы, необходимые для оценки знаний, умений, навыков и (или) опыта деятельности, характеризующие этапы формирования компетенций

#### 10.2.1. Перечень вопросов (тестовых заданий), разработанный в соответствии с установленными этапами формирования компетенций

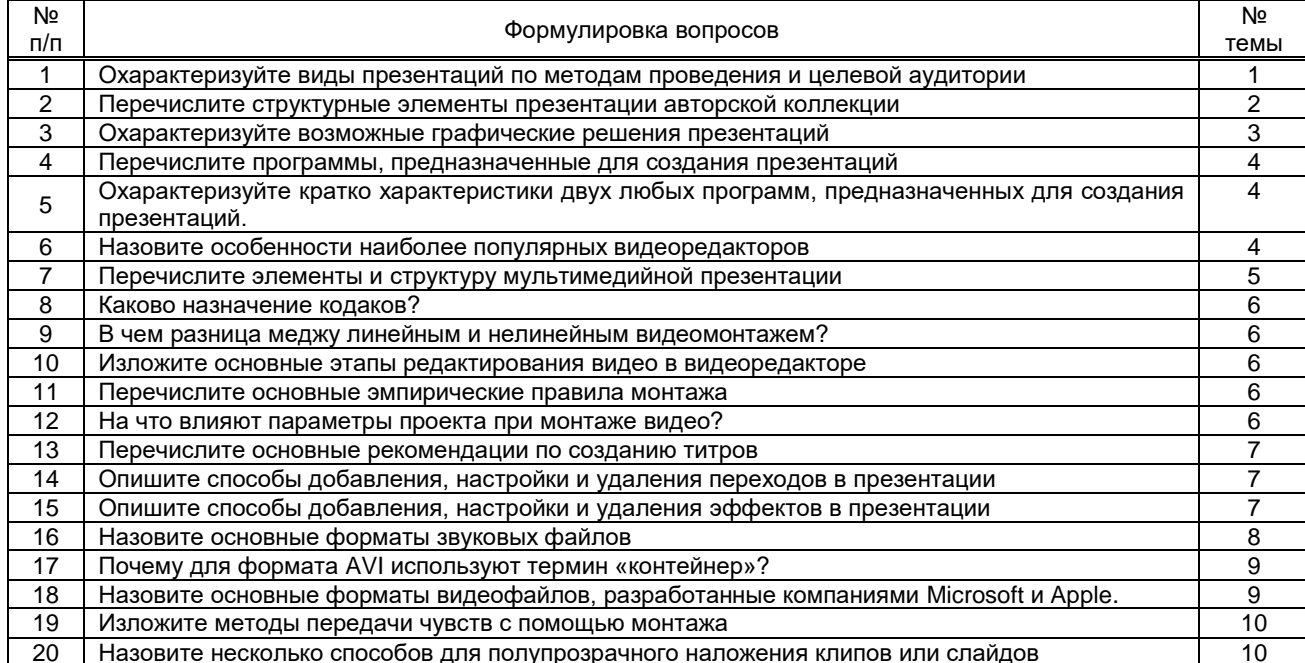

#### Вариант тестовых заданий, разработанных в соответствии с установленными этапами формирования компетенций

Не предусмотрено

#### 10.2.2. Перечень тем докладов (рефератов, эссе, пр.), разработанных в соответствии с установленными этапами формирования компетенций

Не предусмотрено

#### Вариант типовыхзаданий (задач, кейсов), разработанных в соответствии с установленными этапами формирования компетенций

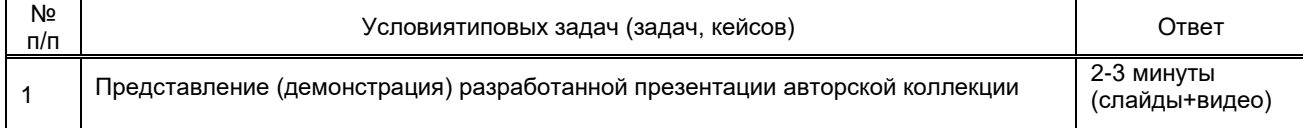

#### 10.3. Методические материалы, определяющие процедуры оценивания знаний, умений, владений (навыков и (или) практического опыта деятельности), характеризующих этапы формирования компетенций

10.3.1. Условия допуска обучающегося к сдаче (экзамена, зачета и / или защите курсовой работы) и порядок ликвидации академической задолженности

Положение о проведении текущего контроля успеваемости и промежуточной аттестации обучающихся (принято на заседании Ученого совета 1)

#### 10.3.2. Форма проведения промежуточной аттестации по дисциплине

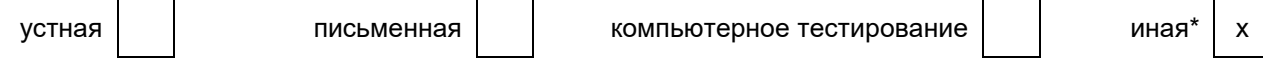

Промежуточная аттестация по дисциплине проходит в виде выполнения практического задания на ПК, что позволяет оценить степень усвоения теоретических и практических знаний, приобретенных умений и владение опытом работы с информационными и программными средствами.

#### 10.3.3. Особенности проведения (зачета)

На зачете разрешается использовать справочные материалы, графические заготовки (шаблоны) на электронном носителе.

На подготовку к зачету отводится 15-20 минут.